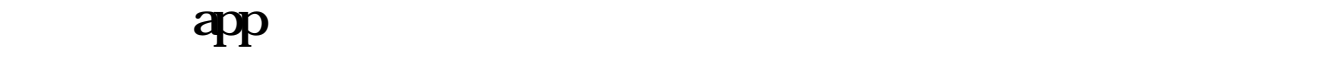

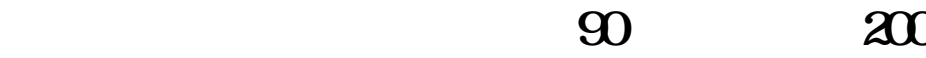

**同花顺炒股盈亏怎么算!同花顺炒股手续费怎么算-**

 $\frac{1}{\sqrt{N+1}}$  and  $\frac{1}{\sqrt{N+1}}$  and  $\frac{1}{\sqrt{N+1}}$  and  $\frac{1}{\sqrt{N+1}}$  and  $\frac{1}{\sqrt{N+1}}$  and  $\frac{1}{\sqrt{N+1}}$  and  $\frac{1}{\sqrt{N+1}}$  and  $\frac{1}{\sqrt{N+1}}$  and  $\frac{1}{\sqrt{N+1}}$  and  $\frac{1}{\sqrt{N+1}}$  and  $\frac{1}{\sqrt{N+1}}$  and  $\frac{1}{\sqrt{N+1$ 

 $\mathfrak{a}$  and  $\mathfrak{a}$ 

 $($ 

 $(11.896\ 11.931)X100 = -247.54$ 

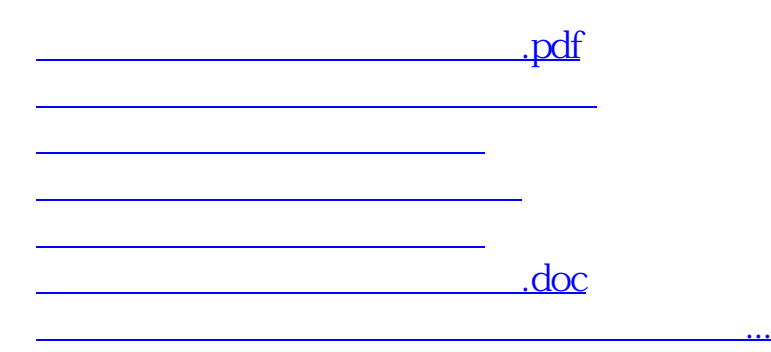

<https://www.gupiaozhishiba.com/author/24461073.html>